**SCNC SKILLS CANADA NATIONAL COMPETITION** 

**OCMT OLYMPIADES CANADIENNES DES MÉTIERS ET DES TECHNOLOGIES** 

 $\Omega$ .

⊜⊜

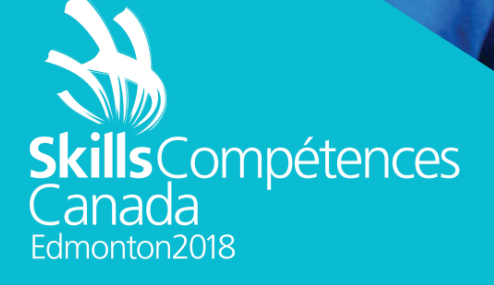

DESCRIPTION DE CONCOURS / CONTEST DESCRIPTION

# TI – APPLICATIONS DE LOGICIELS BUREAUTIQUES IT OFFICE SOFTWARE APPLICATIONS

NIVEAUX POSTSECONDAIRE / POST-SECONDARY

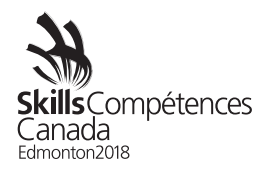

Table des matières

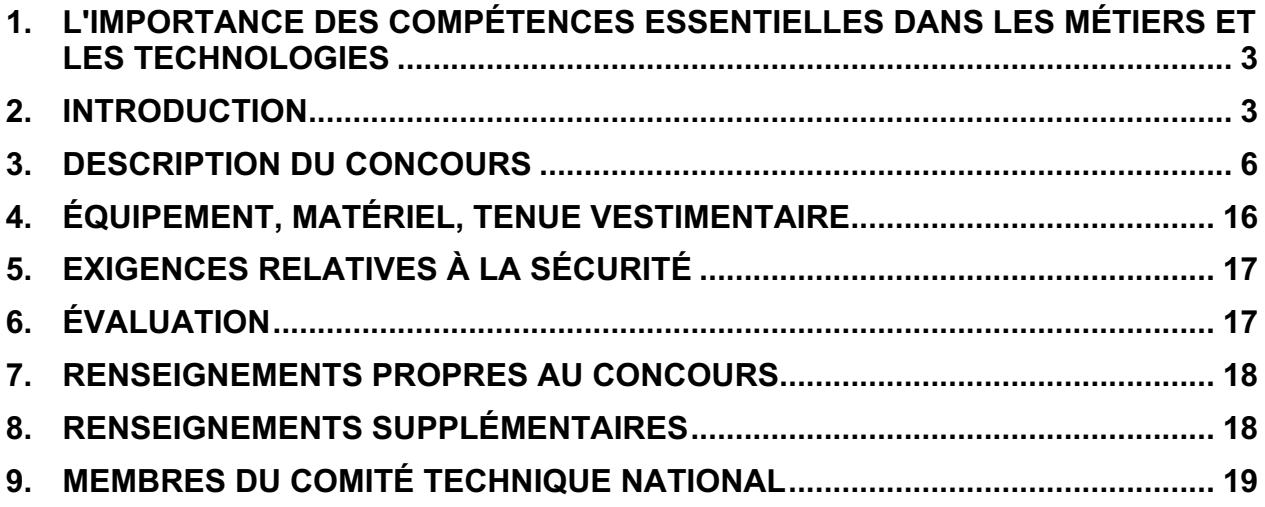

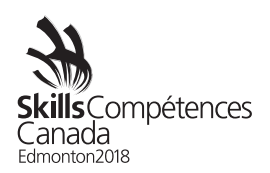

# **1. L'IMPORTANCE DES COMPÉTENCES ESSENTIELLES DANS LES MÉTIERS ET LES TECHNOLOGIES**

Skills/Compétences Canada (SCC) travaille de concert avec Emploi et Développement social Canada à un projet de sensibilisation à l'importance des neuf compétences essentielles (CE) qui sont déterminantes pour réussir sur le marché du travail. Dans le cadre de cette initiative, les compétences essentielles à chaque métier et à chaque technologie ont été déterminées et incluses dans les descriptions de concours, les projets d'épreuve et les documents sur les projets. La prochaine étape du projet de sensibilisation est l'établissement d'un bulletin des CE pour les concurrents et les concurrentes aux Olympiades canadiennes des métiers et des technologies. Ce bulletin indique leur niveau de maîtrise actuel des CE selon leurs résultats aux Olympiades. Ainsi, les concurrents et les concurrentes sauront lesquelles des compétences essentielles à améliorer. Il est prévu de mettre pleinement en vigueur ce nouveau volet aux prochaines Olympiades canadiennes des métiers et des technologies.

Voici les 9 compétences essentielles qui sont jugées les plus importantes sur le marché du travail :

<sup>1</sup>Calcul, <sup>2</sup>Communication orale, <sup>3</sup>Travail d'équipe, <sup>4</sup>Formation continue, <sup>5</sup>Lecture,  ${}^{6}$ Rédaction, <sup>7</sup>Capacité de raisonnement,  ${}^{8}$ Utilisation de documents, <sup>9</sup>Compétences numériques.

Les compétences essentielles à votre domaine de compétition sont indiquées dans les sections 2.3 ou 3.2 de la Description de concours. Les trois principales compétences essentielles de votre domaine de compétition sont indiquées dans votre projet et dans tous les autres documents liés au projet.

## **2. INTRODUCTION**

#### **2.1** Description du domaine et des emplois connexes http://skillscompetencescanada.com/fr/carrieres/technologie-de-information/tilogiciels-pour-entreprises/

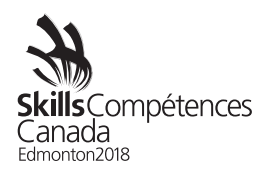

## **2.2** But de l'épreuve

Le rythme accéléré de la mondialisation au cours de la dernière décennie est, dans une large mesure, le résultat des percées réalisées en technologie de l'information des communications (TIC). Dans plusieurs secteurs, dont celui de l'établissement de solutions pour entreprises, la demande pour des spécialistes des TI est en croissance.

Ces professionnels ne sont pas de simples utilisateurs de la suite Microsoft Office; ce sont des spécialistes qui possèdent une connaissance approfondie de chacune des applications de la suite. Leurs compétences peuvent être mises à profit de multiples façons dans une multitude d'entreprises, de cultures et de langues.

Microsoft Office est de loin la suite d'applications de bureautique la plus utilisée dans le monde, permettant ainsi aux professionnels des solutions logicielles de se classer parmi les membres de la collectivité des TI dont la contribution est la plus recherchée. À n'en pas douter, des milliers d'entreprises ont besoin d'une meilleure formation pour utiliser ces applications; souvent, elles bénéficieront grandement des solutions personnalisées, élaborées pour elles et adaptées à leur besoins.

## **Tâches exécutées par les professionnels des solutions logicielles de TI**

- Établissement de solutions adaptées aux besoins des entreprises
- Utilisation de Microsoft Office comme cadre pour la création de solutions logicielles
- Analyse des exigences opérationnelles en vue de créer des solutions bien adaptées
- Utilisation de leurs aptitudes à la résolution de problèmes et de leurs connaissances techniques approfondies pour établir des solutions
- Application de leurs compétences en communication pour documenter les solutions d'une manière facile à comprendre
- Utilisation de leurs compétences en communication et de leurs connaissances de la vente pour la présentation des solutions aux clients

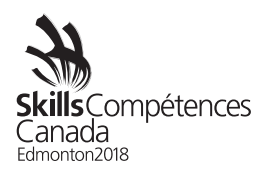

## **Environnements où travaillent les professionnels des solutions logicielles de TI**

Ces professionnels sont appelés à travailler dans les milieux suivants :

- Grandes entreprises
- Entreprises de taille moyenne
- Petites entreprises
- Dans leur propre entreprise, comme travailleurs indépendants

Ils peuvent jouer une grande variété de rôles, dont les suivants :

- Rôle de soutien
- Rôle de formateur
- Rôle de développeur
	- o Pour assurer la personnalisation et l'automatisation
	- o Pour créer des solutions logicielles entièrement adaptées aux besoins d'une entreprise
- Rôle d'analyste fonctionnel : recueillir les données nécessaires à la prise de décisions
- Au cours des activités quotidiennes d'une entreprise :
	- o Simplifier et améliorer les activités courantes et les activités d'affaires.

#### **2.3** Durée du concours

12 heures

Chaque journée sera divisée en deux séances, durant lesquelles les concurrents et les concurrentes utiliseront les applications de la suite Microsoft Office 2013 ou 2016 : Word, PowerPoint, Excel et Access (**seulement**). La durée de la séance du matin sera de 3 heures; la durée de la séance d'après-midi sera de 3 heures.

#### **2.4** Compétences et connaissances à évaluer

Les concurrents et les concurrentes doivent utiliser les logiciels<sup>9</sup> pour régler divers problèmes.*<sup>7</sup>* Ils doivent travailler indépendamment les uns des autres durant les deux jours de l'épreuve, tout en respectant les exigences précisées dans la documentation du projet.*<sup>8</sup>* Il est entendu qu'ils doivent pouvoir accéder à des fichiers, en sauvegarder et en utiliser grâce à un réseau*. 9*

*Compétences essentielles : <sup>7</sup> capacité de raisonnement (résolution de problèmes, pensée critique), 8 utilisation de documents, <sup>9</sup> compétences numériques*

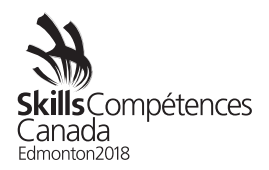

## **3. DESCRIPTION DU CONCOURS**

Le projet à réaliser prendra la forme d'une étude de cas, et les tâches à réaliser seront celles que l'on confie généralement à une personne spécialiste des TI, qui connaît à fond les fonctionnalités de Microsoft Office. Le scénario sera donc un projet à réaliser, qui comportera des produits livrables clairement définis. Ces produits livrables seront regroupés afin de permettre une approche modulaire où des tâches distinctes devront être réalisées au cours d'une séance. Le projet sera divisé en quatre volets, à raison de deux par jour.

Le scénario détaillé qui sera établi pour l'épreuve aura pour cadre les activités d'une entreprise dans la province. Les activités pourraient inclure toutes sortes de procédures administratives. Les concurrents et les concurrentes devront personnaliser et automatiser diverses fonctionnalités des applications. Des travaux urgents pourraient être inclus dans le concours. Il s'agirait de travaux non planifiés à faire dans un court délai, en plus des projets à réaliser qui auront été demandés au début du concours.

Les concurrents et les concurrentes devront remettre leur travail à la fin de chaque séance. Des fichiers de travail seront fournis au besoin. Les produits livrables pourraient être montrés au public.

**3.1** Documents fournis et date à laquelle les concurrents et les concurrentes y auront accès.

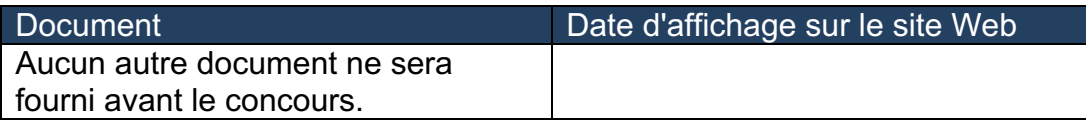

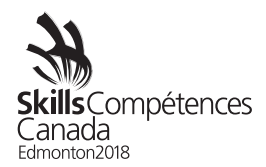

**3.2** Tâches que les concurrents et les concurrentes pourraient avoir à effectuer durant l'épreuve.

Les éléments énumérés dans les différents volets sont fournis à titre indicatif seulement. Certains pourraient ne pas faire partie de l'épreuve.

#### **Base de données**

Les concurrents et les concurrentes doivent pouvoir utiliser toutes les fonctionnalités de Microsoft Access. Ils doivent posséder des compétences en conception de base de données.

#### **Création et modification d'une base de données**

Les concurrents et les concurrentes doivent connaître et comprendre :

- L'importance d'utiliser des conventions généralement acceptées dans l'industrie pour nommer les objets d'une base de données
- Le besoin de normaliser les noms des champs
- La façon d'assurer l'intégrité des données
- La façon d'assurer la sécurité
- La façon d'éviter les dédoublements
- La résolution de problèmes

Les concurrents et les concurrentes doivent être en mesure :

- D'établir des tables et de définir correctement les champs, les clés et les types de données
- D'appliquer les propriétés des tables et des champs règles de validation, masques de saisie, champs de recherche (*lookup*), etc.
- D'importer des données d'une variété de sources et de formats
- De désigner les clés primaires et étrangères
- D'établir les relations exactes entre les tables
- D'assurer la sécurité de la base de données, sa protection et les autorisations

#### **Conception et utilisation des formulaires**

Les concurrents et les concurrentes doivent connaître et comprendre :

• La façon de créer un formulaire selon une conception et une structure en particulier

Les concurrents et les concurrentes doivent être en mesure :

- De créer des formulaires et des sous-formulaires pour une gamme d'usages
- De contrôler la saisie des données dans des formulaires
- D'ajouter et de définir les contrôles appropriés dans les formulaires
- De contrôler la navigation dans un formulaire
- D'établir les propriétés

Olympiades 2018 – Description de concours

8 – TI – Applications de logiciels bureautiques PS

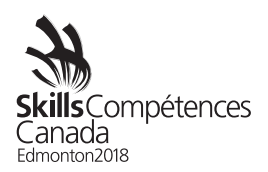

## **Interrogation d'une base de données**

Les concurrents et les concurrentes doivent connaître et comprendre :

• La façon de concevoir et d'exécuter les requêtes de manière à produire les résultats spécifiés

Les concurrents et les concurrentes doivent être en mesure :

- De filtrer et de rechercher des enregistrements
- De créer et d'utiliser des requêtes de sélection, d'action et des requêtes paramétrées
- D'ajouter un champ calculé à une requête
- D'effectuer des calculs pour un groupe d'enregistrements
- De créer de nouveaux champs à partir de champs existants

#### **Conception et utilisation de rapports**

Les concurrents et les concurrentes doivent connaître et comprendre :

• La façon de concevoir et de produire des rapports pour obtenir les résultats spécifiés

Les concurrents et les concurrentes doivent être en mesure :

- De produire et de modifier des rapports (simples, groupés, sommaires et sous-rapports) selon une mise en page et un format précis
- De créer et d'utiliser un tableau croisé dynamique et des graphiques
- D'établir les propriétés des rapports
- D'utiliser des champs calculés dans les rapports
- De formater un rapport pour l'impression

#### **Partage de données entre les applications**

Les concurrents et les concurrentes doivent connaître et comprendre :

- La façon d'extraire et d'utiliser les données d'autres applications dont le format de fichier peut être différent
- La façon de transférer des données d'Access vers d'autres applications

- D'importer et d'exporter des données conformément aux spécifications
- D'intégrer des données à des sources externes

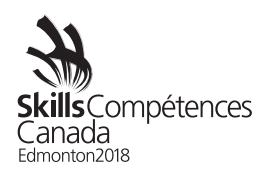

## **Personnalisation et automatisation des processus**

Les concurrents et les concurrentes doivent connaître et comprendre :

- La façon de créer et de concevoir une interface qui répond aux exigences du client
- La façon de fournir à l'utilisateur des options pour simplifier l'exécution de processus complexes

Les concurrents et les concurrentes doivent être en mesure :

- D'automatiser l'apparition et l'affichage des objets
- De créer et d'utiliser des macros pour automatiser les processus
- De personnaliser l'environnement Access

#### **Feuilles de calcul électroniques**

Les concurrents et les concurrentes doivent pouvoir utiliser toutes les fonctionnalités de Microsoft Excel. Toutefois, ils ne sont pas tenus de posséder de connaissances approfondies ou d'avoir une expertise dans un domaine particulier (par ex., finances, génie, statistique, mathématique).

#### **Création d'une feuille de calcul électronique**

Les concurrents et les concurrentes doivent connaître et comprendre :

• La puissance qu'offre une feuille de calcul bien conçue et bien construite, grâce à ses grandes capacités d'analyse de données et à ses fonctions de production de rapports, permettant l'amélioration de la productivité opérationnelle et l'aide à la prise de décisions.

Les concurrents et les concurrentes doivent être en mesure :

- D'utiliser des formules tel que requis
- De créer, de modifier et de mettre en forme des feuilles de calcul en utilisant toute la gamme d'outils de mise en forme d'Excel, incluant la mise en forme conditionnelle
- D'utiliser une variété de fonctions intégrées (statistiques, mathématiques, textes, logiques, financières, date et heure)

#### **Utilisation des outils de conception et d'analyse**

Les concurrents et les concurrentes doivent connaître et comprendre :

• La façon de concevoir et d'utiliser les outils d'analyse dans Excel

Les concurrents et les concurrentes doivent être en mesure :

- D'effectuer des analyses de scénarios avec les outils Valeur cible / Solveur / Gestionnaire de scénario
- D'analyser les données avec les fonctions Tableaux croisés dynamiques et Graphiques croisés dynamiques

Olympiades 2018 – Description de concours

8 – TI – Applications de logiciels bureautiques PS

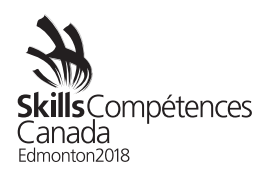

## **Utilisation des fonctions données et de tableaux**

Les concurrents et les concurrentes doivent connaître et comprendre :

• La façon de gérer et d'analyser les données

Les concurrents et les concurrentes doivent être en mesure :

- De définir et d'appliquer des filtres de données
- D'utiliser la fonction de production de sous-totaux
- D'interroger les données d'une feuille de calcul
- De définir et d'appliquer des règles de validation sur les données d'une feuille de calcul

#### **Partage de données entre les applications**

Les concurrents et les concurrentes doivent connaître et comprendre :

- La façon d'extraire et d'utiliser les données d'autres applications, dont les formats de fichier peuvent être différents
- La façon de transférer des données d'Excel à d'autres applications

Les concurrents et les concurrentes doivent être en mesure :

- D'importer et d'exporter des données conformément aux spécifications
- D'intégrer des données avec des sources externes

#### **Impression de feuilles de calcul électroniques**

Les concurrents et les concurrentes doivent connaître et comprendre :

• La façon de définir les feuilles de calcul et les classeurs aux fins d'impression

Les concurrents et les concurrentes doivent être en mesure :

• De définir les options d'impression pour imprimer un graphique, une feuille de calcul, un classeur ou un tableau croisé dynamique conformément aux spécifications

#### **Tableaux et graphiques**

Les concurrents et les concurrentes doivent connaître et comprendre :

• La façon de présenter les données d'une feuille de calcul dans différents formats graphiques

- De créer, de modifier et de mettre en forme la gamme complète de graphiques conformément aux spécifications
- De créer des graphiques dynamiques
- De créer et d'utiliser des tableaux croisés dynamiques et des graphiques croisés dynamiques

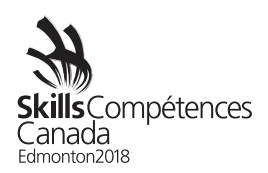

## **Personnalisation et d'automatisation des processus**

Les concurrents et les concurrentes doivent connaître et comprendre :

- La façon de créer et de concevoir une interface qui répond aux besoins précisés par le client
- La façon de fournir à l'utilisateur des options pour simplifier l'exécution de processus complexes

Les concurrents et les concurrentes doivent être en mesure :

- D'automatiser l'apparition et l'affichage d'objets
- De créer et d'utiliser des macros pour automatiser les processus
- De masquer, d'afficher ou de figer les rangées et les colonnes
- De définir des modèles avec une protection appropriée
- De personnaliser l'environnement Excel
- De personnaliser une feuille de calcul Excel
- D'améliorer les feuilles de calcul en utilisant des thèmes
- D'utiliser des commentaires

## **Utilisation d'objets graphiques**

Les concurrents et les concurrentes doivent connaître et comprendre :

• La façon d'améliorer l'attrait visuel en utilisant des objets graphiques

Les concurrents et les concurrentes doivent être en mesure :

- D'insérer, de modifier et de formater les objets graphiques
- De changer l'ordre de superposition d'objets graphiques
- De grouper les objets graphiques

#### **Utilisation de classeurs multiples**

Les concurrents et les concurrentes doivent connaître et comprendre :

• La façon de travailler avec des classeurs multiples

- De créer un espace de travail
- De consolider les données
- De lier des cellules dans différents classeurs
- D'éditer les liens

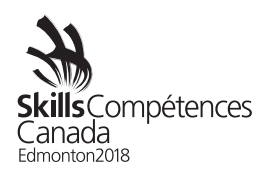

## **Utilisation des fonctions d'audit**

Les concurrents et les concurrentes doivent connaître et comprendre :

• L'importance de contrôler la précision des données en effectuant un audit

Les concurrents et les concurrentes doivent être en mesure :

- De repérer des cellules
- De cerner et de corriger les erreurs dans les formules
- De cerner et de corriger les données et les formules erronées
- De surveiller et d'évaluer les formules
- De créer un sommaire de liste

#### **Traitement de texte**

Les concurrents et les concurrentes doivent utiliser toutes les fonctionnalités de Microsoft Word.

#### **Création d'un document**

Les concurrents et les concurrentes doivent connaître et comprendre :

• La façon de concevoir, de créer et de modifier une gamme de documents commerciaux

Les concurrents et les concurrentes doivent être en mesure :

- D'appliquer toute la gamme des mises en forme de texte, de paragraphe, de page et de document
- De créer, d'éditer et de mettre en forme des tableaux
- De créer et de modifier des graphiques
- D'insérer, de dessiner, de modifier et de manipuler des objets graphiques

#### **Publipostage**

Les concurrents et les concurrentes doivent connaître et comprendre :

• La façon de produire des documents pour des publipostages

- De créer un document principal
- De relier le document à une source de données
- D'affiner la liste des destinataires en triant et en filtrant les données
- D'appliquer des critères et des règles

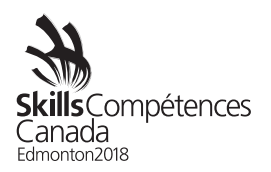

## **Références**

Les concurrents et les concurrentes doivent connaître et comprendre :

• La façon de définir et d'appliquer les fonctions de références de Microsoft **Word** 

Les concurrents et les concurrentes doivent être en mesure :

- De définir et d'utiliser des index, des renvois, des légendes, des tables de matières et des bibliographies
- De définir et d'utiliser des notes de bas de page et des notes de fin
- D'utiliser des champs et des calculs dans des documents
- De créer, de gérer, de réviser et de diffuser de longs documents et des formulaires
- De préparer des documents en vue de l'impression ou de la publication électronique

## **Partage de données entre des applications**

Les concurrents et les concurrentes doivent connaître et comprendre :

- La façon d'extraire et d'utiliser les données d'autres applications dont le format de fichier peut être différent
- La façon de transférer des données de Word dans d'autres applications

Les concurrents et les concurrentes doivent être en mesure :

- D'importer et d'exporter des données conformément aux spécifications
- D'intégrer des données avec des sources externes

## **Personnalisation et automatisation des processus**

Les concurrents et les concurrentes doivent connaître et comprendre :

- La façon de produire une mise en page personnalisée à l'aide d'un modèle
- La façon de créer un modèle
- La façon de créer et d'utiliser des formulaires

- De créer et d'utiliser des macros pour automatiser les processus
- D'assurer l'interactivité avec l'utilisateur à l'aide de formulaires et de champs
- De protéger les formulaires
- De créer et d'éditer des thèmes et de les appliquer aux documents
- De créer, de modifier et d'utiliser des modèles

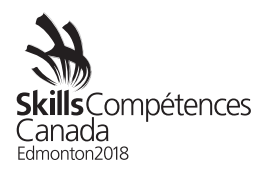

## **Présentations**

Les concurrents et les concurrentes doivent utiliser toutes les fonctionnalités de Microsoft PowerPoint. La création et la modification d'objets graphiques sont limitées aux capacités de PowerPoint; aucun logiciel de dessin n'est utilisé au cours de l'épreuve.

#### **Création d'une présentation**

Les concurrents et les concurrentes doivent connaître et comprendre :

• La façon de concevoir, de créer et de modifier une présentation conformément aux spécifications

Les concurrents et les concurrentes doivent être en mesure :

- De créer et modifier des diapositives en utilisant une variété de mises en page et de formats
- D'utiliser les effets de texte
- D'inclure des tableaux et des graphiques dans une présentation
- D'importer des données (texte, feuille de calcul électronique, graphiques, etc.)
- De masquer et d'afficher des diapositives

## **Ajout d'effets spéciaux à des présentations**

Les concurrents et les concurrentes doivent connaître et comprendre :

• La façon d'ajouter des effets spéciaux à des présentations conformément aux spécifications

- D'ajouter des éléments multimédias
- De personnaliser l'animation des composantes des diapositives
- D'insérer des fichiers médias (films, sons)

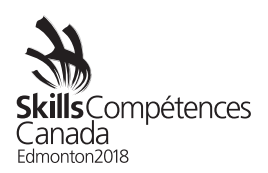

## **Ajout d'objets graphiques à une présentation**

Les concurrents et les concurrentes doivent connaître et comprendre :

• La façon de créer, de mettre en forme et d'appliquer des objets graphiques à une présentation conformément aux spécifications

Les concurrents et les concurrentes doivent être en mesure :

- D'insérer et de manipuler des illustrations, par exemple :
	- o Formes
	- o WordArt
	- o SmartArt
	- o Diagrammes
	- o Objets graphiques
- De modifier et d'utiliser des objets
	- o Changer l'orientation des objets
	- o Mettre en forme les objets
	- o Grouper et dégrouper des objets
	- o Organiser des objets
	- o Sauvegarder des éléments graphiques en divers formats

#### **Personnalisation et automatisation des processus**

Les concurrents et les concurrentes doivent connaître et comprendre :

- La façon de personnaliser un modèle de conception
- La façon d'utiliser la temporisation, l'animation et la transition
- De créer et de concevoir l'interface selon les exigences d'un client
- De fournir à l'utilisateur des options pour exécuter facilement des processus complexes

- D'afficher des objets en utilisant la temporisation, l'animation et la transition
- De créer et d'utiliser des macros pour automatiser les processus
- De créer, de modifier et d'utiliser des modèles
- De définir un masque de diapositive
- De personnaliser la disposition des diapositives
- De créer des thèmes personnalisés
- De personnaliser des puces
- D'ajouter une information commune à plusieurs diapositives
- De modifier le masque des pages de notes
- De modifier le masque du document

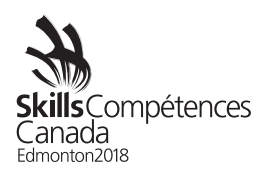

## **Préparation d'une présentation pour diffusion**

Les concurrents et les concurrentes doivent connaître et comprendre :

• L'importance de faire preuve de professionnalisme dans la préparation de la présentation d'un diaporama conformément aux spécifications

Les concurrents et les concurrentes doivent être en mesure :

- D'organiser les diapositives
- D'ajouter des transitions
- D'appliquer des effets d'animation
- D'exécuter d'autres programmes durant le diaporama
- De créer des commentaires pour le présentateur
- D'imprimer une présentation
- De créer une présentation normalisée
- De préparer un diaporama personnalisé
- D'annoter une présentation
- De créer un diaporama sans présentateur
- De définir des minutages automatiques et de les appliquer à un diaporama

## **4. ÉQUIPEMENT, MATÉRIEL, TENUE VESTIMENTAIRE**

- **4.1** Équipement et matériel fournis par Skills/Compétences Canada
	- Clé USB
	- Table et chaise
- **4.2** Équipement et matériel que doivent apporter les concurrents et les concurrentes. Les concurrents et les concurrentes doivent apporter leur propre ordinateur et le matériel connexe. Chaque ordinateur personnel doit avoir les caractéristiques suivantes :
	- Clavier français ou anglais, au choix du concurrent ou de la concurrente
	- Logiciels :
		- o Windows 7 ou ultérieure (version française ou anglaise)
		- o Microsoft Office 2013 ou 2016 (version française ou anglaise)
			- § Word
				- § PowerPoint
			- Excel
			- Access
	- **Les produits Apple sont interdits en raison de leur non-compatibilité avec Microsoft Access**. Il n'y aura aucun accès à Internet durant le concours.

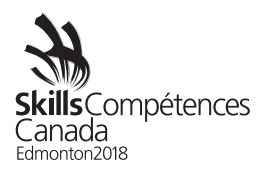

Les concurrents et concurrentes qui utiliseront un ordinateur portable ou de bureau emprunté à l'école (plutôt que le leur) doivent veiller à ce l'appareil soit « déverrouillé » afin que des documents et éventuellement des logiciels puissent être sauvegardés ou installés sur le disque dur et qu'une assistance technologique puisse être fournie sur place. Cela pourrait nécessiter un accès aux paramètres CMOS.

- **4.3** Tenue vestimentaire obligatoire (fournie par les concurrents et les concurrentes)
	- Les concurrents et les concurrentes doivent avoir une tenue vestimentaire acceptable pour le travail dans un bureau.

# **5. EXIGENCES RELATIVES À LA SÉCURITÉ**

- **5.1** Dès leur arrivée dans l'aire du concours, les concurrents et les concurrentes participeront à un atelier sur la sécurité. On s'attend à ce qu'ils travaillent d'une manière sécuritaire et qu'ils gardent l'aire de travail exempte de dangers pendant le concours. On pourrait demander à tout concurrent ou toute concurrente qui enfreindra une règle relative à la santé, à la sécurité et à l'environnement de participer à un deuxième atelier sur la sécurité. Sa participation ne réduira pas le temps alloué à la réalisation du projet d'épreuve.
- **5.2** Pièces d'équipement de protection individuelle (ÉPI) que doivent apporter les concurrents et les concurrentes.
	- Aucun ÉPI n'est requis.

## **6. ÉVALUATION**

**6.1** Répartition des points

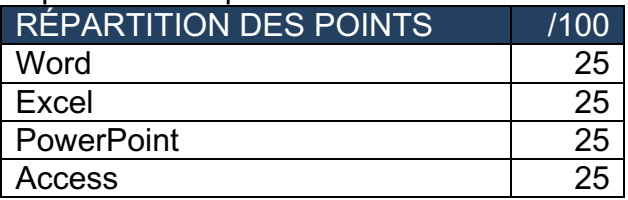

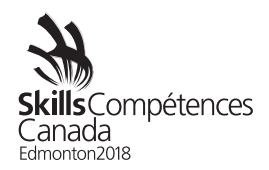

# **7. RENSEIGNEMENTS PROPRES AU CONCOURS**

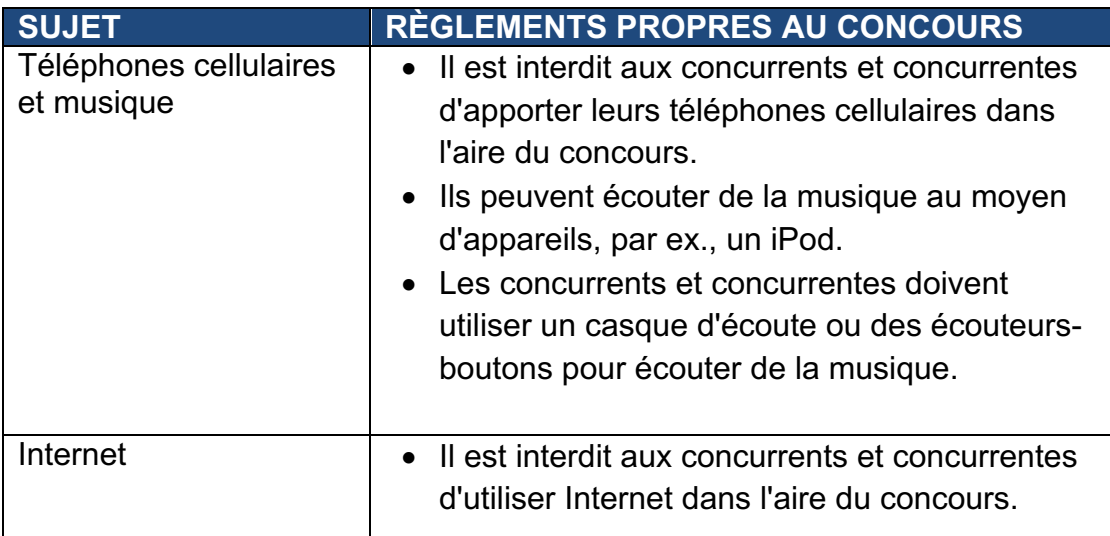

## **8. RENSEIGNEMENTS SUPPLÉMENTAIRES**

**8.1** Interprétation consécutive

Si des services d'interprétation consécutive en français seront nécessaires sur place, les bureaux provinciaux ou territoriaux doivent en aviser le Secrétariat national de Skills/Compétences Canada au moins un mois avant le concours, sinon l'obtention de ces services ne sera pas garantie.

## **8.2** Procédure de bris d'égalité de notes

En cas d'égalité, la personne qui aura obtenu la plus haute note pour le volet consacré à Access sera déclarée la gagnante. Si l'égalité est maintenue, la personne qui aura obtenu la plus haute note pour le volet consacré à Word sera déclarée la gagnante. Si une troisième égalité survient, la personne qui aura obtenu la plus haute note pour le volet consacré à Excel sera déclarée la gagnante.

#### **8.3** Règlement du concours

Se reporter aux Règlements des concours des Olympiades canadiennes des métiers et des technologies.

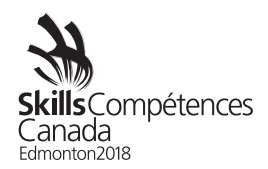

# **9. MEMBRES DU COMITÉ TECHNIQUE NATIONAL**

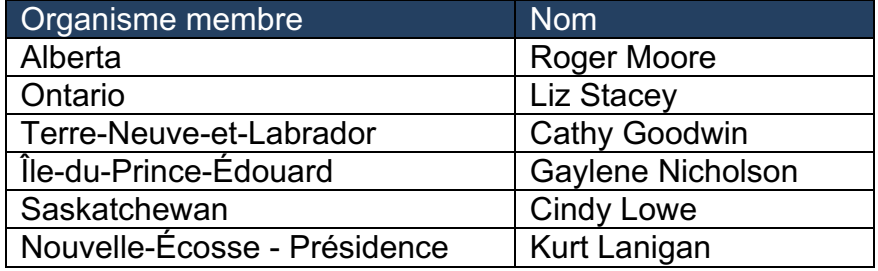

Pour toute question ou préoccupation au sujet du concours, veuillez faire parvenir un courriel à Marilou Leduc, au Secrétariat national de Skills/Compétences Canada, à mariloul@skillscanada.com.